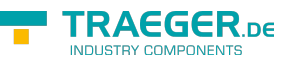

# PlcObjectNode Members

**Namespace:** IPS7Lnk.Advanced **Assemblies:** IPS7LnkNet.Advanced.dll, IPS7LnkNet.Advanced.dll The [PlcObjectNode](https://wiki.traeger.de/en/software/sdk/s7/net/api/ips7lnk.advanced.plcobjectnode) type exposes the following members.

## <span id="page-0-1"></span>**Constructors**

## <span id="page-0-2"></span>PlcObjectNode(PlcObject)

Initializes a new instance of the [PlcObjectNode](https://wiki.traeger.de/en/software/sdk/s7/net/api/ips7lnk.advanced.plcobjectnode) class using the specified instance.

#### **C#**

public PlcObjectNode(PlcObject instance)

#### **Parameters**

#### instance [PlcObject](https://wiki.traeger.de/en/software/sdk/s7/net/api/ips7lnk.advanced.plcobject)

The [PlcObject](https://wiki.traeger.de/en/software/sdk/s7/net/api/ips7lnk.advanced.plcobject) its data is represented.

#### **Exceptions**

#### [ArgumentNullException](https://docs.microsoft.com/en-us/dotnet/api/system.argumentnullexception)

The instance is a null reference (Nothing in Visual Basic).

## <span id="page-0-3"></span>Properties

### <span id="page-0-4"></span>Instance

Gets the [PlcObject](https://wiki.traeger.de/en/software/sdk/s7/net/api/ips7lnk.advanced.plcobject) instance to that the data node does belong.

#### **C#**

```
public PlcObject Instance { get; }
```
#### **Property Value**

#### [PlcObject](https://wiki.traeger.de/en/software/sdk/s7/net/api/ips7lnk.advanced.plcobject)

<span id="page-0-0"></span>An instance of the [PlcObject](https://wiki.traeger.de/en/software/sdk/s7/net/api/ips7lnk.advanced.plcobject) class.

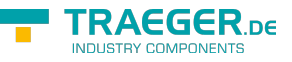

### Type

Gets the [PlcType](https://wiki.traeger.de/en/software/sdk/s7/net/api/ips7lnk.advanced.plctype) of the data represented by the node.

#### **C#**

public override PlcType Type { get; }

#### **Property Value**

#### [PlcType](https://wiki.traeger.de/en/software/sdk/s7/net/api/ips7lnk.advanced.plctype)

A [PlcType](https://wiki.traeger.de/en/software/sdk/s7/net/api/ips7lnk.advanced.plctype) instance.

### <span id="page-1-1"></span>Value

Gets or sets the value associated with the [Type.](#page-0-0)

#### **C#**

public override object Value { get; set; }

#### **Property Value**

#### **[Object](https://docs.microsoft.com/en-us/dotnet/api/system.object)**

The value of the node.

## <span id="page-1-2"></span>Methods

### <span id="page-1-3"></span>CreateMemberNodes(PlcObject)

Creates for each [PlcMember](https://wiki.traeger.de/en/software/sdk/s7/net/api/ips7lnk.advanced.plcmember) in [Members](https://wiki.traeger.de/en/software/sdk/s7/net/api/ips7lnk.advanced.plcobjectmembers#members) the according child node.

#### **C#**

protected virtual void CreateMemberNodes(PlcObject instance)

#### **Parameters**

#### instance [PlcObject](https://wiki.traeger.de/en/software/sdk/s7/net/api/ips7lnk.advanced.plcobject)

The [PlcObject](https://wiki.traeger.de/en/software/sdk/s7/net/api/ips7lnk.advanced.plcobject) its members have to be transformed into nodes.

#### **Exceptions**

#### <span id="page-1-0"></span>[ArgumentNullException](https://docs.microsoft.com/en-us/dotnet/api/system.argumentnullexception)

The instance is a null reference (Nothing in Visual Basic).

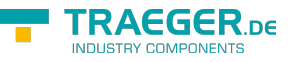

### <span id="page-2-0"></span>CreateNode(PlcObject, PlcMember)

Creates a new [PlcDataNode](https://wiki.traeger.de/en/software/sdk/s7/net/api/ips7lnk.advanced.plcdatanode) which refers to a [PlcObject](https://wiki.traeger.de/en/software/sdk/s7/net/api/ips7lnk.advanced.plcobject) specific [PlcMember.](https://wiki.traeger.de/en/software/sdk/s7/net/api/ips7lnk.advanced.plcmember)

#### **C#**

protected virtual PlcDataNode CreateNode(PlcObject instance, PlcMember member)

#### **Parameters**

instance [PlcObject](https://wiki.traeger.de/en/software/sdk/s7/net/api/ips7lnk.advanced.plcobject)

The [PlcObject](https://wiki.traeger.de/en/software/sdk/s7/net/api/ips7lnk.advanced.plcobject) for its [PlcMember](https://wiki.traeger.de/en/software/sdk/s7/net/api/ips7lnk.advanced.plcmember) the node is to be created.

member [PlcMember](https://wiki.traeger.de/en/software/sdk/s7/net/api/ips7lnk.advanced.plcmember)

The [PlcMember](https://wiki.traeger.de/en/software/sdk/s7/net/api/ips7lnk.advanced.plcmember) for that the node is to be created.

#### **Returns**

#### [PlcDataNode](https://wiki.traeger.de/en/software/sdk/s7/net/api/ips7lnk.advanced.plcdatanode)

A new [PlcDataNode](https://wiki.traeger.de/en/software/sdk/s7/net/api/ips7lnk.advanced.plcdatanode) representing the access layer for the [PlcMember](https://wiki.traeger.de/en/software/sdk/s7/net/api/ips7lnk.advanced.plcmember) specified by member.

#### **Exceptions**

#### [ArgumentNullException](https://docs.microsoft.com/en-us/dotnet/api/system.argumentnullexception)

The instance or member is a null reference (Nothing in Visual Basic).

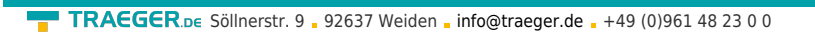

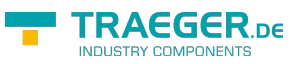

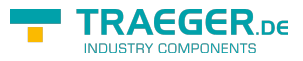

## **Table of Contents**

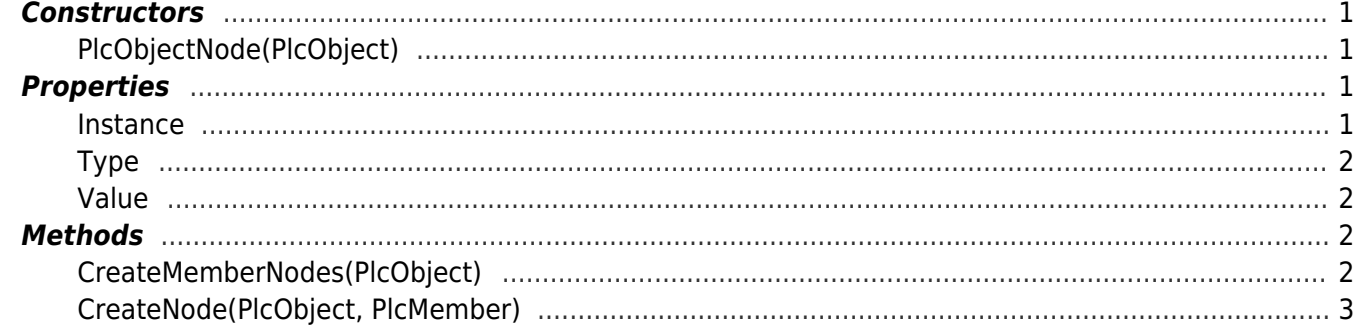